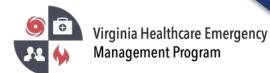

1. Go to the VHASS website: <u>http://vhass.org/</u>Login using your username and password.

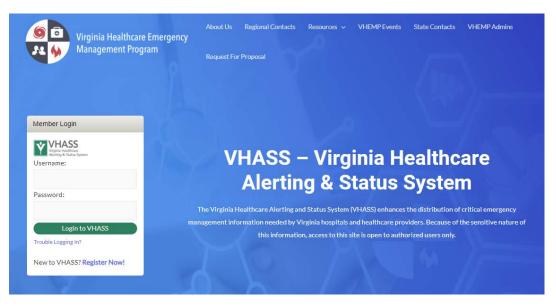

2. Click "Dialysis Status Board".

| ome  Image: EMERGENCY OPERATIONS | Documents | 🚔 Resources 👻 🖿 My | y Accounts 👻   | Administration - |
|----------------------------------|-----------|--------------------|----------------|------------------|
| Events & Notifications           |           | Quick Links        |                |                  |
| O Events:                        |           | 📑 Dialysis         | Status Board   |                  |
| Please Choose                    | *         | 📑 Public He        | ealth ESF-8 S  | tatus Board      |
|                                  |           | 🗮 Hospital         | Status Board   |                  |
| O Event Notifications:           |           | 📳 Long Ter         | m Care Statu   | s Board          |
| Please Choose                    | ٣         | Statewide          | e Alerting Sys | stem             |
|                                  |           | 🖹 Recent D         | ocuments       |                  |
|                                  |           | 😤 Members          | hip Managen    | nent             |

3. Depending on your pop-up blocker settings, you may need to click "click here" to view the status board.

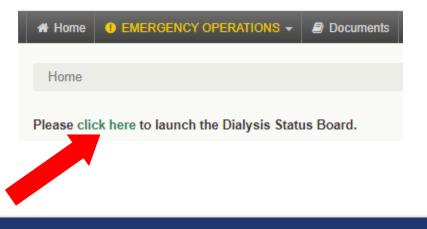

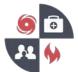

## Updating the Dialysis Status Board in VHASS

4. Once you are viewing the status board, click the green "Click to Update Status" button at the top of the screen. Your organization should be automatically selected in the drop-down box. If not, please locate and select your organization.

| ▼ VHHA-MCI                                                     |                                    |                                    |                                              |                            |                           |                                      | Dialysi | s Status Board |
|----------------------------------------------------------------|------------------------------------|------------------------------------|----------------------------------------------|----------------------------|---------------------------|--------------------------------------|---------|----------------|
| Update Dialysis Status:                                        | Please Choose                      |                                    | ▼ C                                          | lick to Updat              | e Status Reset            |                                      |         |                |
| Search Filters                                                 |                                    |                                    |                                              |                            |                           |                                      |         |                |
|                                                                | Region:<br>All                     | Jurisdiction:                      |                                              |                            | Organization:             |                                      |         | Status Reports |
| Facility Status:     Patient       All     ▼       Min     Max | Patient<br>Absenteeism:<br>Min Max | Transportation<br>Status:<br>All • | Clinical Operations<br>Supply Status:<br>All | Staffing<br>Status:<br>All | Generator<br>Fuel Status: | Water Purification<br>Status:<br>All |         |                |
|                                                                |                                    |                                    | Submit                                       | R                          | eset                      |                                      |         |                |

5. Fill in your organization's current information and click the **"Update Organization Status"** button at the bottom to submit.

| esume: Please Choose Comments: Please Choose Comments: Please Choose Comments: Comments: Comment | acility Status:                          | Open - Normal Operations Comments:                       |              |
|----------------------------------------------------------------------------------------------------|------------------------------------------|----------------------------------------------------------|--------------|
| Patient Census       0         Patient Unaccounted       0         Resource Requests:       Image: Transportation:       Adequate model of Comments:         Image: Comments:       Clinical Operations Supplies Status:       Adequate model of Comments:         Image: Comments:       Clinical Operations Supplies Status:       Adequate model of Comments:         Image: Comments:       Clinical Operations Supplies Status:       Adequate model of Comments:         Image: Comments:       Generator Available:       Please Choose model of Comments:         Image: Comments:       Mater Purification Status:       Adequate model of Comments:         Image: Comments:       Mater Purification Status:       Adequate model of Comments:         Image: Comments:       Mater Purification Status:       Adequate model of Comments:         Image: Comments:       Mater Purification Status:       Adequate model of Comments:         Image: Comments:       Mater Source to Provide Dialysis       Please Choose model of Comments:         Image: Comments:       Mater Source to Provide Dialysis       Please Choose model of Comments:         Image: Comments:       Mater Source to Provide Dialysis       Please Choose model of Comments:         Image: Comments:       Mater Source to Provide Dialysis       Image: Comments:       Image: Comments:         Image: Commodel of Comm                                                                                                    | Normal Operations Expected to<br>Resume: | Please Choose         Comments:                          |              |
| Patient Unaccounted       0         Resource Requests:       Image: Transportation:       Adequate Comments:         Image: Clinical Operations Supplies Status:       Adequate Comments:       Image: Comments:         Image: Clinical Operations Supplies Status:       Adequate Comments:       Image: Clinical Operations         Image: Clinical Operations Supplies Status:       Adequate Comments:       Image: Clinical Operation         Image: Clinical Operator Available:       Please Choose Comments:       Image: Clinical Operator         Image: Clinical Operator Fuel:       Adequate Comments:       Image: Clinical Operator         Image: Clinical Operator Supplies Status:       Adequate Comments:       Image: Clinical Operator         Image: Clinical Operator Fuel:       Adequate Comments:       Image: Clinical Operator         Image: Clinical Operator Supplies Status:       Adequate Comments:       Image: Clinical Operator         Image: Clinical Operator Supplies Status:       Adequate Comments:       Image: Clinical Operator         Image: Clinical Operator Supplies Status:       Image: Clinical Operator       Image: Clinical Operator         Image: Clinical Operator Supplies Status:       Image: Clinical Operator       Image: Clinical Operator         Image: Clinical Operator Supplies Status:       Image: Clinical Operator       Image: Clinical Operator         Image: Clinical Operato                                                                                                    | Patients Have Been:                      | Please Choose                                            |              |
| Resource Requests:       I Transportation:       Adequate <ul> <li>Comments:</li> <li>Clinical Operations Supplies Status:</li> <li>Adequate              <ul> <li>Comments:</li> <li>Comments:</li> <li>Generator Available:</li> <li>Please Choose                   <ul> <li>Comments:</li> <li>Madequate                      <ul></ul></li></ul></li></ul></li></ul>                                                                                                    | Patient Census                           | 0                                                        |              |
| Comments:       Clinical Operations Supplies Status:       Adequate       Comments:         Staffing Resources:       Adequate       Comments:         Generator Available:       Please Choose       Comments:         Generator Fuel:       Adequate       Comments:         Water Purification Status:       Adequate       Comments:         Water Source to Provide Dialysis       Please Choose       Comments:         Difficulty Obtaining Water?:       Please Choose       Comments:         Other:       Other:       Comments:       Comments:         Other:       Reason Closed:       Comments:       Comments:         Atternate Locations:       Comments:       Comments:       Comments:         Schedule Details:       Comments:       Comments:       Comments:         Assistance provided by<br>local, state or Fed partners:       Comments:       Comments:       Comments:                                                                                                    | Patient Unaccounted                      | 0                                                        |              |
| Comments:       Image: Comments image: Comments image:                                         | Resource Requests:                       | Transportation: Adequate Comments:                       |              |
| Comments:       Image: Comments:       Image:                                                                                                    |                                          | Clinical Operations Supplies Status: Adequate  Comments: |              |
| Comments:       Comments:       No generator         Water Purification Status:       Adequate          Comments:       Comments:         Water Source to Provide Dialysis       Please Choose        Comments:         Difficulty Obtaining Water?:       Please Choose        Comments:         Other:       Comments:       Comments:         Reason Closed:       Comments:       Comments:         Alternate Locations:       Comments:       Comments:         Schedule Details:       Comments:       Comments:         Atternate Locations:       Comments:       Comments:         Assistance provided by local, state or Fed partners:       Comments:       Comments:                                                                                                    |                                          | Staffing Resources: Adequate Comments:                   |              |
| Comments:       Adequate       Comments:         Image: Comments:       Image: Comments:       Image: Comments:         Image: Comments:       Image: Comments:       Image: Comments:       Image: Comments:         Image: Comments:       Image: Comments:       Image: Comments:       Image: Comments:       Image: Comments:      <                                                                                                    |                                          | Generator Available:   Please Choose  Comments:          |              |
| Water Source to Provide Dialysis       Please Choose          Comments:         Difficulty Obtaining Water?:       Please Choose         Comments:         Other:       Other:         Reason Closed:       Image: Closed:         Alternate Locations:       Image: Closed:         Schedule Details:       Image: Closed:         Extent of impact:       Image: Closed:         Assistance provided by local, state or Fed partners:       Image: Closed:                                                                                                    |                                          | Generator Fuel: Adequate Comments:                       | No generator |
| Treatments:       Intervention         Difficulty Obtaining Water?:       Please Choose Comments:         Other:       Image: Comments:         Reason Closed:       Image: Comments:         Alternate Locations:       Image: Comments:         Schedule Details:       Image: Comments:         Extent of impact:       Image: Comments:         Assistance provided by local, state or Fed partners:       Image: Comments:                                                                                                    |                                          | Water Purification Status: Adequate  Comments:           |              |
| Comments:       Other:         Image: Comments:       Reason Closed:         Image: Comments:       Image: Comments:         Image: Comments:       Image: Comments:         Image: Comments:       Image: Com                                                                                                    |                                          |                                                          |              |
| Comments:       Reason Closed:       Image: Comments:         Image: Comments:       Image: Comments:       Image: Comments:         Image: Comments:       Image: Comments:       Image: Comments:         Image: Comments:       Image: Comments:       Image: Comments:         Image: Comments:       Image: Comments:       Image: Comments:         Image: Comments:       Image: Comments:       Image: Comments:         Image: Comments:       Image: Comments:       Image: Comments:         Image: Comments:       Image: Comments:       Image: Comments:         Image: Comments:       Image: Comments:       Image: Comments:         Image: Comments:       Image: Comments:       Image: Comments:         Image: Comments:       Image: Comments:       Image: Comments:         Image: Comments:       Image: Comments:       Image: Comments:         Image: Comments:       Image: Comments:       Image: Comments:         Image: Comments:       Image: Comments:       Image: Comments:       Image: Comments:         Image: Comments:       Image: Comments:       Image: Comments:       Image: Comments:       Image: Comments:         Image: Comments:       Image: Comments:       Image: Comments:       Image: Comments:       Image: Comments:       Image: Comments:       Image: Comm                                                                                                    |                                          | Difficulty Obtaining Water?: Please Choose  Comments:    |              |
| Reason Closed:                                                                                                    |                                          | Other:                                                   |              |
| Schedule Details:                                                                                                    | Comments:                                | Reason Closed:                                           |              |
| Extent of impact:                                                                                                    |                                          | Alternate Locations:                                     |              |
| Assistance provided by<br>local, state or Fed partners:                                                                                                    |                                          | Schedule Details:                                        |              |
| local, state or Fed partners:                                                                                                    |                                          | Extent of impact:                                        |              |
|                                                                                                    |                                          |                                                          |              |
| Update Organization Status                                                                                                    | Update Organization Status               |                                                          |              |